# **BAB IV**

## **METODOLOGI PENELITIAN**

### **A. Tujuan Penelitian**

Penelitian ini bertujuan untuk mendapatkan data-data pokok, yang selanjutnya akan diolah guna kebutuhan analisa dalam penyelesaian masalah sesuai dengan tujuan yang diharapkan, yaitu membandingkantebal lapis perkerasan lentur menggunakan metode Manual Desai Perkerasan 2013 dengan metode AASHTO 1993.

### **B. Bagan Alir Penelitian**

Bagan alir (*flow chart)* adalah tahapan untuk memudahkan dalam pembahasan serta analisa pada proses penyelesaian penelitian ini. Diharapkan nantinya laporan ini dapat diselesaikan secara sistematis sesuai dengan tujuan yang diinginkan.

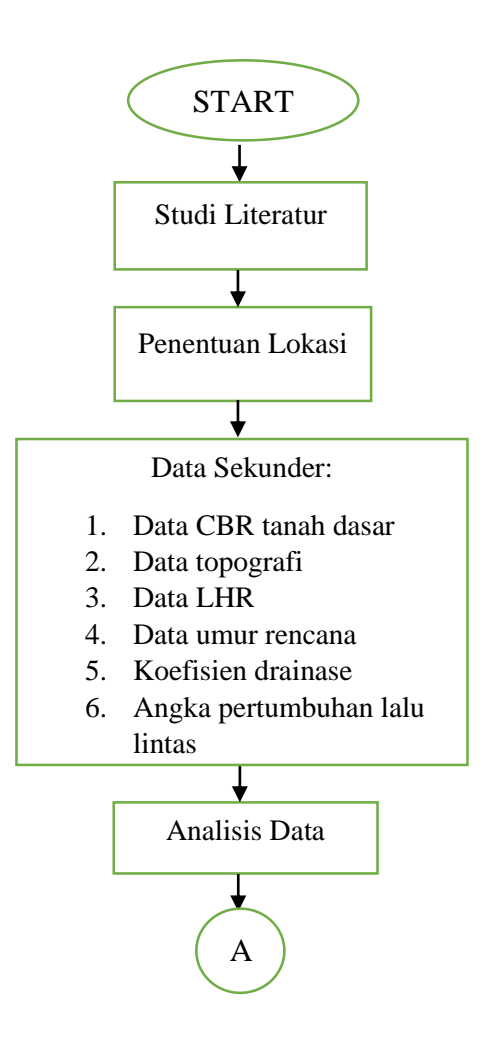

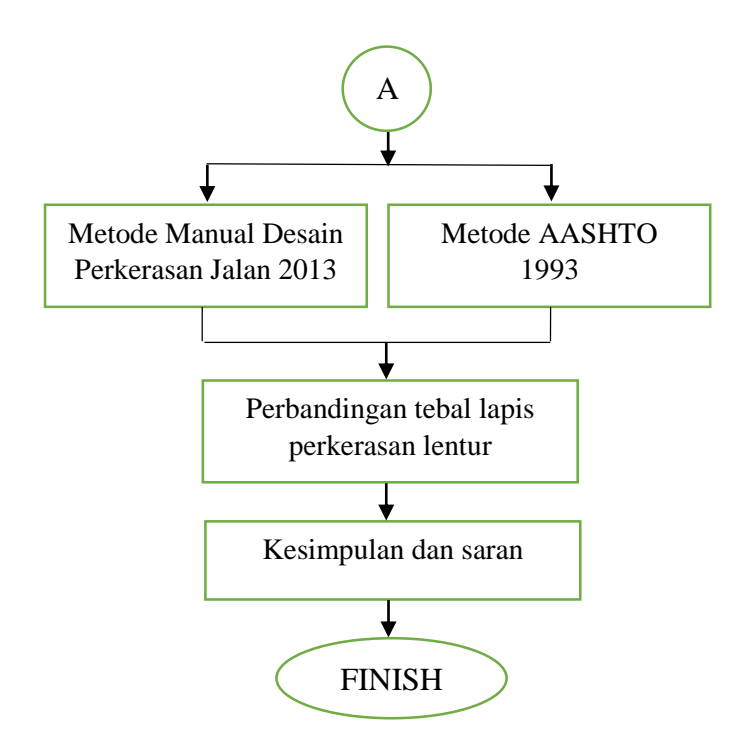

Gambar 4.1 Bagan Alir Metodologi Penelitian

1. Studi literatur

Pada tahap studi literatur, penulis mencari referensi yang relevan dengan mempelajari penelitian sebelumnya yang telah dilakukan oleh Putri (2015) yang berjudul analisis tebal perkerasan lentur dengan menggunakan metode Bina Marga dan AASHTO 1993 pada proyek peningkatan jalan Dr. Sutomo, Cilacap.

2. Penentuan lokasi

Penentuan lokasi sebagai aspek penting agar diperoleh data yang dibutuhkan merupakan hal yang perlu dipertimbangkan. Lokasi proyek pembangunan Jalur Jalan Lintas Selatan (JJLS) berada di ruas jalan Baron – Tepus ( Planjan – Tepus), Kecamatan Temon, Kabupaten Gunung Kidul, D.I. Yogyakarta.

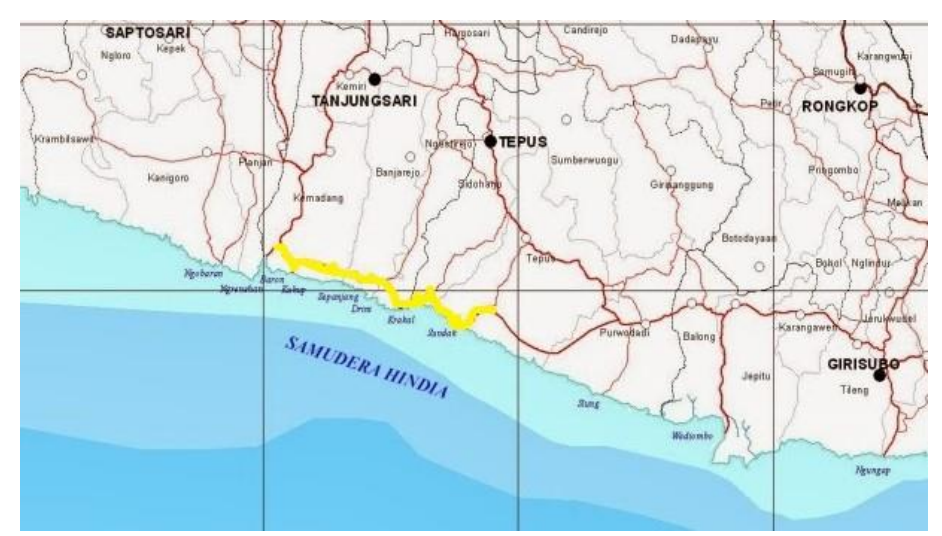

Gambar 4.2 Lokasi pembangunan proyek Jalur JLS ruas jalan Baron – Tepus (Planjan – Tepus)

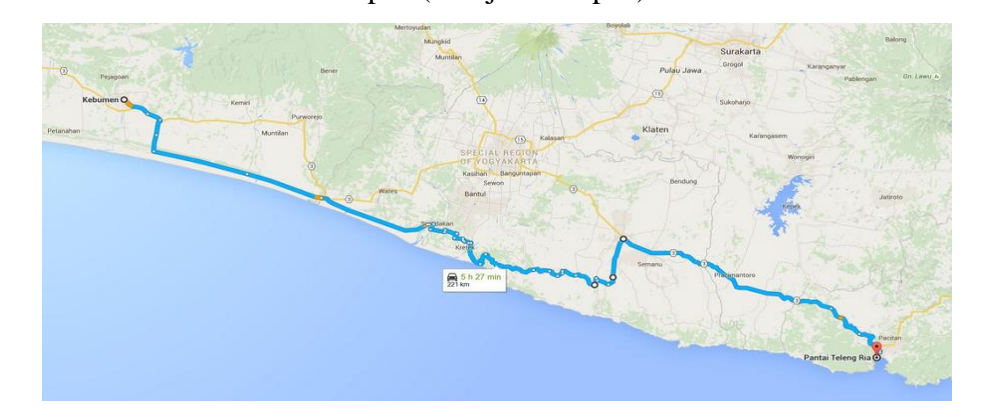

Gambar 4.3 Jalur Jalan Lintas Selatan (Pacitan – Kebumen)

3. Data sekunder.

Data sekunder adalah data yang didapat secara tidak langsung, dalam hal ini dapat melalui instansi terkait guna mendapatkan data yang berupa laporan perencanaan. Manfaat dari data sekunder sendiri adalah untuk merencanakan penelitian, mempermudah perumusan masalah, dan analisis. Adapun data-data yang diperoleh adalah.

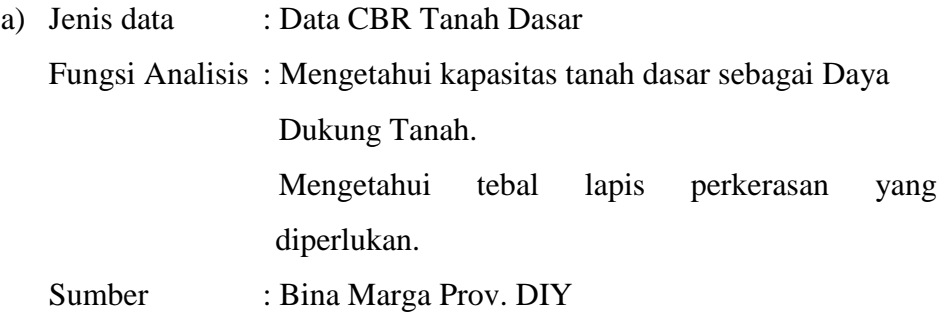

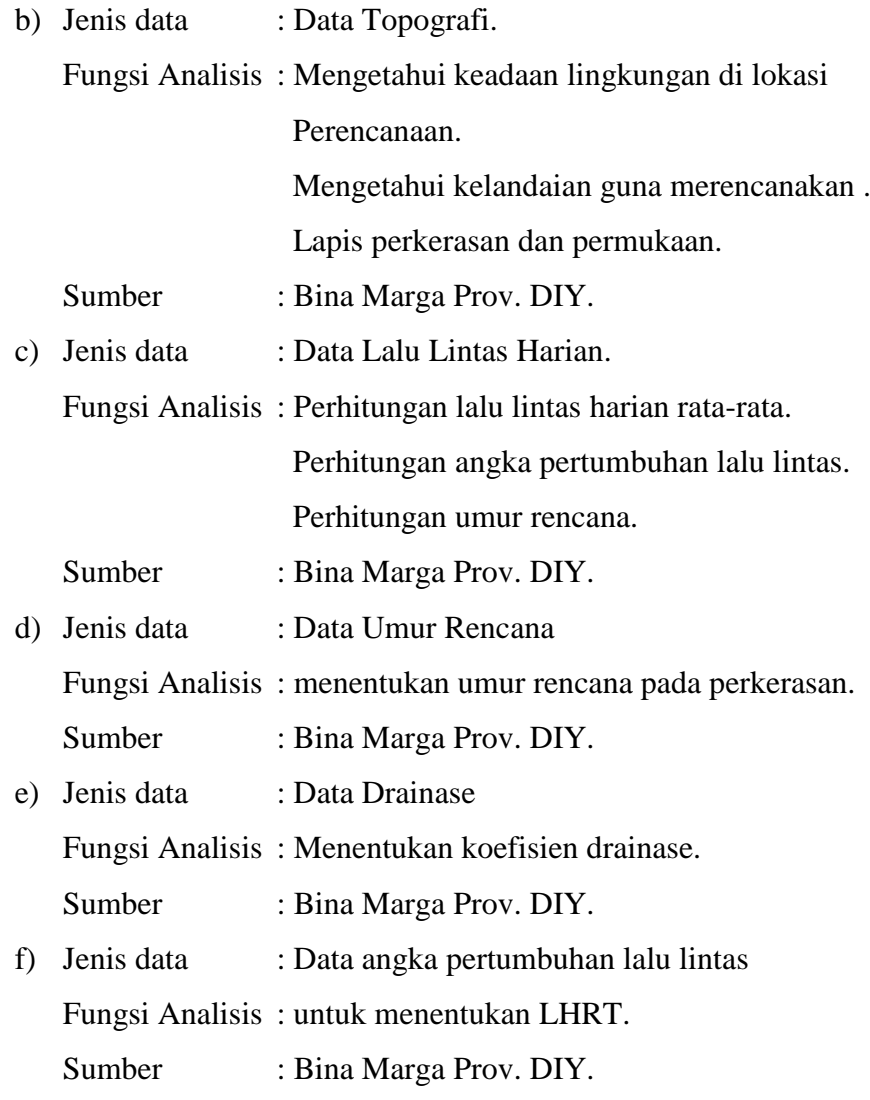

### 4. Analisis Data

Analisis data merupakan proses dimana peneliti mengolah data yang sudah dikumpulkan agar menjadi informasi yang dapat dipahami. Analisis pada penelitian ini menggunakan 2 metode, yaitu metode Manual Desain Perkersan 2013 dan metode AASHTO 1993. Dari kedua metode tersebut akan didapat perhitungan tebal lapis perkerasan.

5. Perbandingan tebal lapis perkerasan.

Perbandingan adalah proses membandingkan 2 nilai yang berbeda atau lebih. Pada tahap ini, setelah dilakukan proses analisis yang akan didapatkan hasil akhir berupa tebal lapis perkerasan lentur dari 2 metode. Selanjutnya hasil tersebut dibandingkan agar mendapatkan metode manakah yang sebaiknya digunakan guna mengakomodir beban diatasnya.

6. Kesimpulan dan saran

Pada tahap terakhir ini dilakukan kesimpulan sebagai penarikan dari gagasan yang tercapai. Dan selanjutnya adalah saran, dimana saran ini berfungsi sebagai ide atau solusi yang bersifat membangun atau memperbaiki suatu permasalahan.

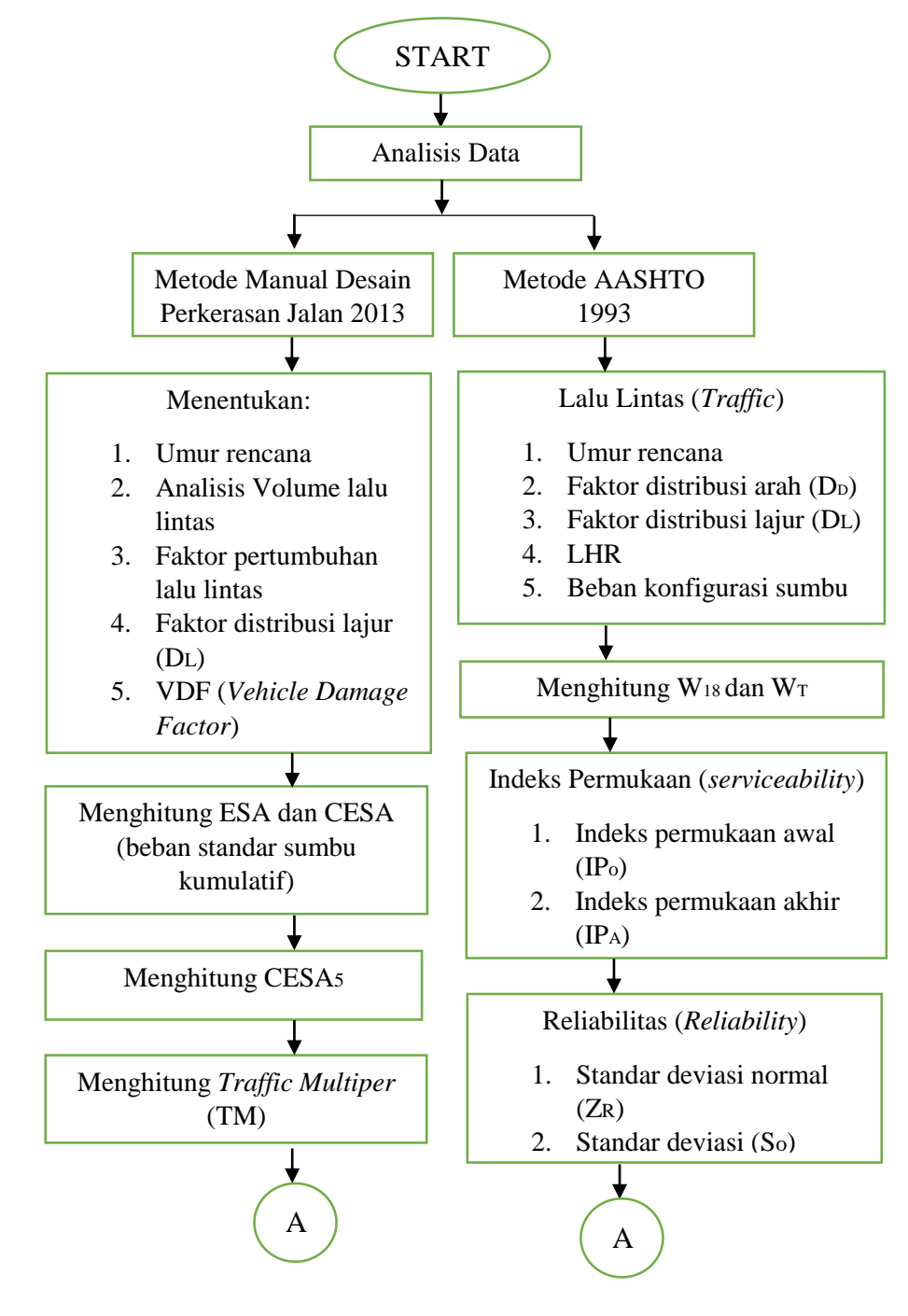

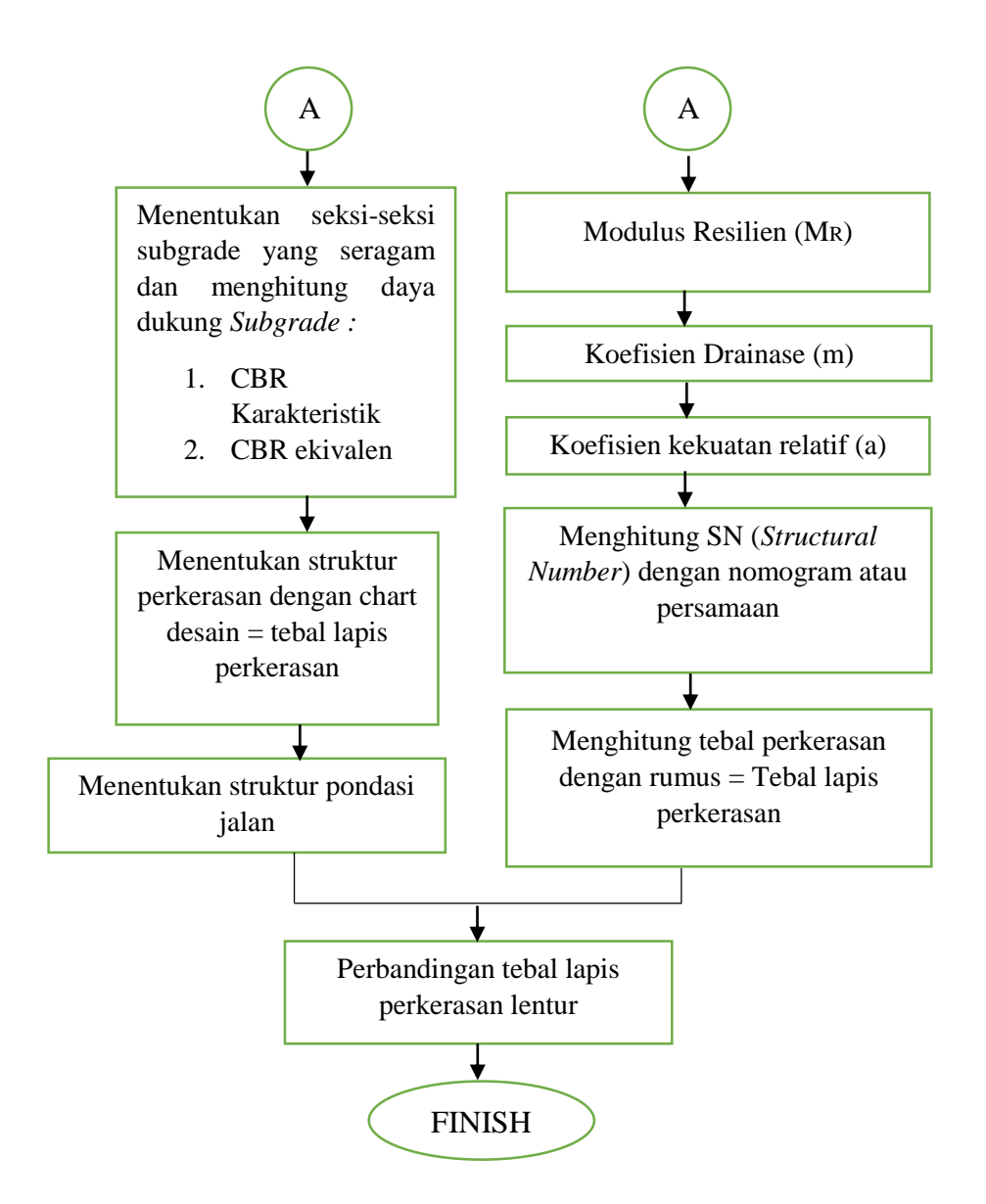

Gambar 4.2 Bagan alir Metode Manual Desain Perkerasan 2013 dan AASHTO 1993

- 1. Analisis tebal lapis perkerasan lentur dengan metode Manual Desain Perkerasan jalan 2013 Bina Marga. Langkah-langkah pada analisis perkerasan lentur akan dibahas sebagai berikut:
	- a) Menentukan umur rencana (UR) digunakan Tabel 3.1
	- b) Menganalisis volume lalu lintas digunakan Tabel 3.2
	- c) Menentukan faktor pertumbuhan lalu lintas (i) digunakan Tabel 3.3
	- d) Menghitung pertumbuhan lalu lintas (R) digunakan Persamaan 3.1
	- e) Menentukan fakor distribusi dan kapsitas lajur digunakan Tabel 3.4
	- f) Menentukan VDF digunakan Tabel 3.6
- g) Menghitung ESA digunakan Persamaan 3.2
- h) Menghitung beban standar kumulatif (CESA) digunakan Persamaan 3.3
- i) Menentukan *Traffic Multiper* (TM) digunakan Persamaan 3.4
- j) Menghitung CESA<sub>5</sub> digunakan Persamaan 3.5
- k) Menghitung CBR karakteristik digunakan Persamaan 3.6
- l) Menghitung CBR ekivalen digunakan Persamaan 3.7
- m) Menentukan struktur pondasi jalan digunakan Tabel 3.8
- n) Menentukan desain perkerasan digunakan Tabel 3.12
- 2. Analisis tebal lapis perkerasan lentur dengan metode AASHTO 1993
	- a) Analisis lalu lintas.
		- 1) Menentukan umur rencana dapat digunakan 20 40 th
		- 2) Menentukan faktor distribuso arah  $(D_D)$  digunakan 0,3-0,7
		- 3) Menentukan faktor distribusi lajur (DL) digunakan Tabel 3.14
		- 4) Menghitung W18 digunakan Persamaan 3.10
		- 5) Menghitung W<sub>t</sub> digunakan Persamaan 3.11
	- b) Perhitungan *Modulus Resilient* (MR) tanah dasar digunakan persamaan 3.12
	- c) Menentukan *serviceability*.
		- 1) Indeks kemampuan pelayanan awal  $(P_0) = 4.2$  untuk perkerasan lentur
		- 2) Indeks kemampuan pelayanan akhir  $(P_t)$  digunakan Tabel 3.15
	- d) Menentukan *reliability* (R) digunakan Tabel 3.26
	- e) Menentukan standar deviasi normal  $(Z_R)$  digunakan Tabel 3.17
	- f) Menentukan standar keseluruhan  $(S_0)$  digunakan Tabel 3.18
	- g) Penetuan koefisien drainase digunakan Tabel 3.20
	- h) Menentukan koefisien relatif lapisan permukaan a<sub>1</sub> digunakan Gambar 3.5
	- i) Menentukan koefisien relatif lapis pondasi atas beraspal a2 digunakan Gambar 3.6
	- j) Menentukan koefisien relatif lapis pondasi bawah granular a<sup>3</sup> digunakan Gambar 3.7
- k) Menentukan angka struktural (SN) dengan nomogram digunakan Gambar 3.10
- l) Dan jika menghitung angka struktural (SN) digunakan Persamaan 3.17
- m) Menghitung ketebalan lapisan digunakan Persamaan 3.14